# How to get started with VB and MIDI

Hi! My name is Gaute I will guide you through your first steps of using Visual Basic to program MIDI

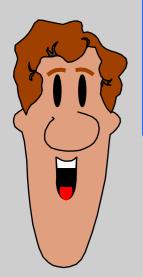

The graphic in this presentation will look best on a VGA (640x480) screen

# How to get started with VB and MIDI

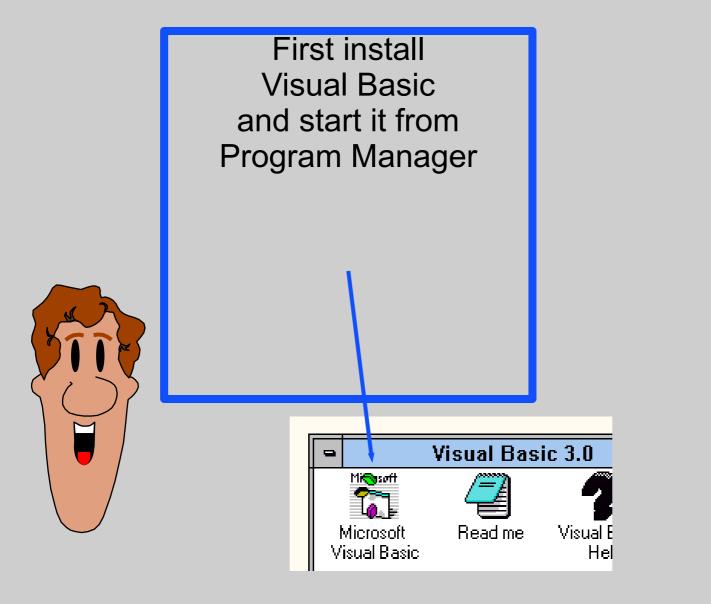

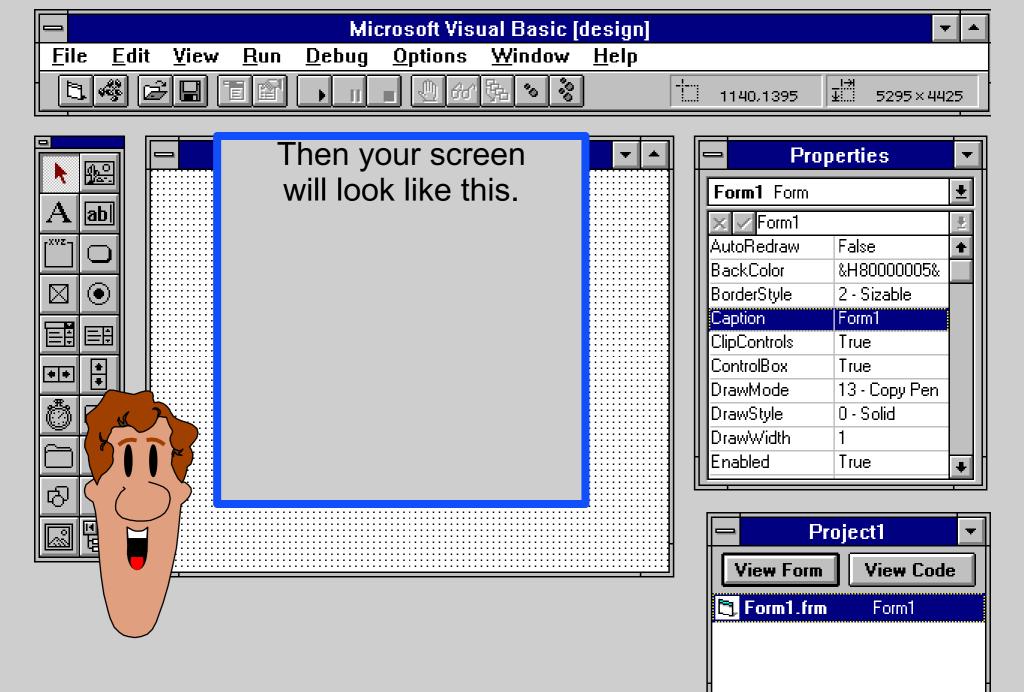

-----

You can program MIDI in many ways with Visual Basic.

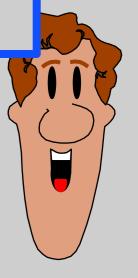

# MCI Control

You can program MIDI in many ways with Visual Basic.

One way is to use the MCI control that comes with VB.

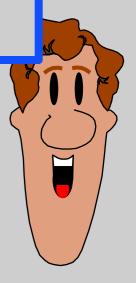

### MCI Control

#### **MMSYSTEM API**

An other way is to make API calls to the MMSYSTEM.DLL

This is not so easy but gives good control.

## **MMSYSTEM API**

### CoolTools

If you buy add-ons to VB like the CoolTools you can do wonderful things.

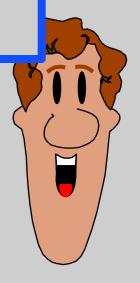

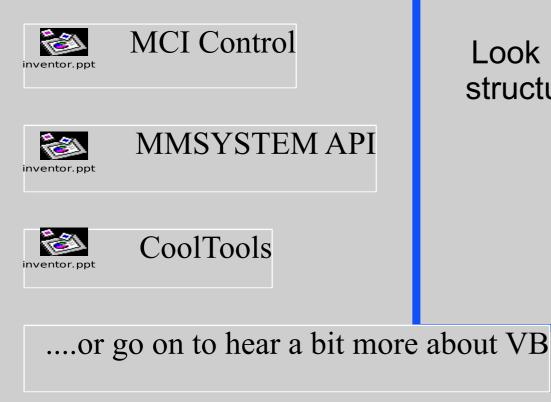

Each of this teams has a Power Point File that you can view to get started.

Look in the directorystructure to find them.

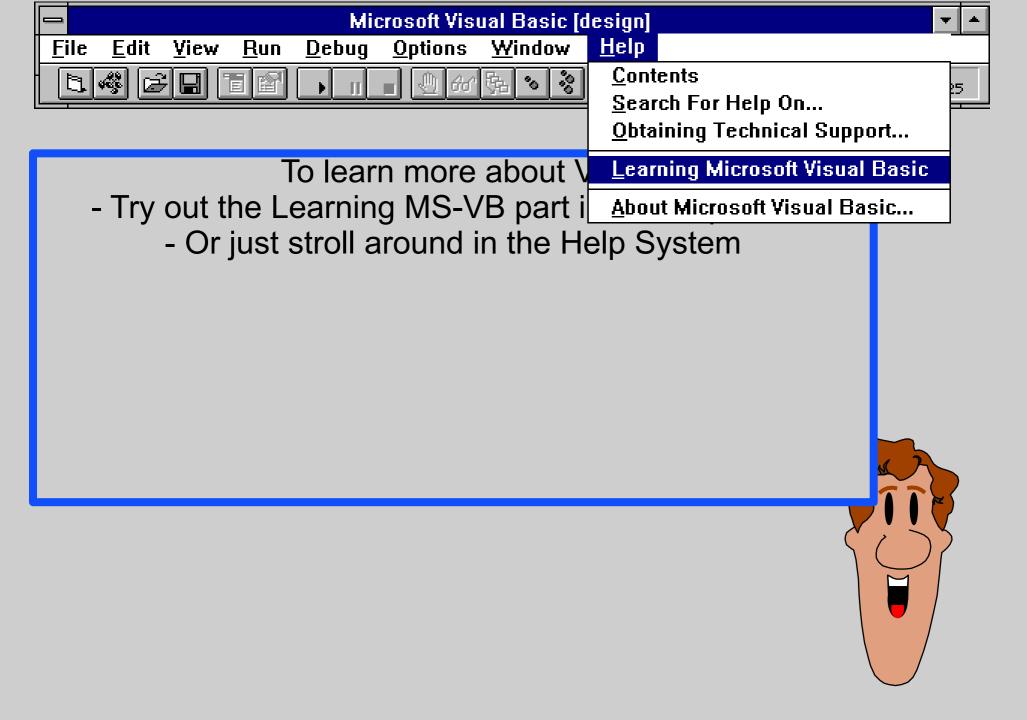

Please remember:

- The code in my examples are made for training.
- In real-life programming we do not use the default control names that VB gives us.
- We would apply a naming convention for the controls as for the variables.

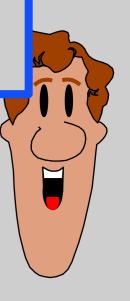

# Look for other VB information

```
On COMPUSERVE
      GO MSBASIC or VBPJFORUM
   In BOOKS
     A lot of titles exists
   In Magazines
   Microsoft DEV-NET subscription
     <sup>1</sup> CD quarterly
Good luck!
```

Gaute

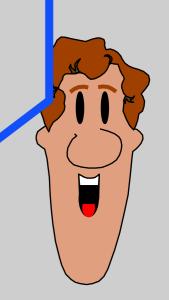